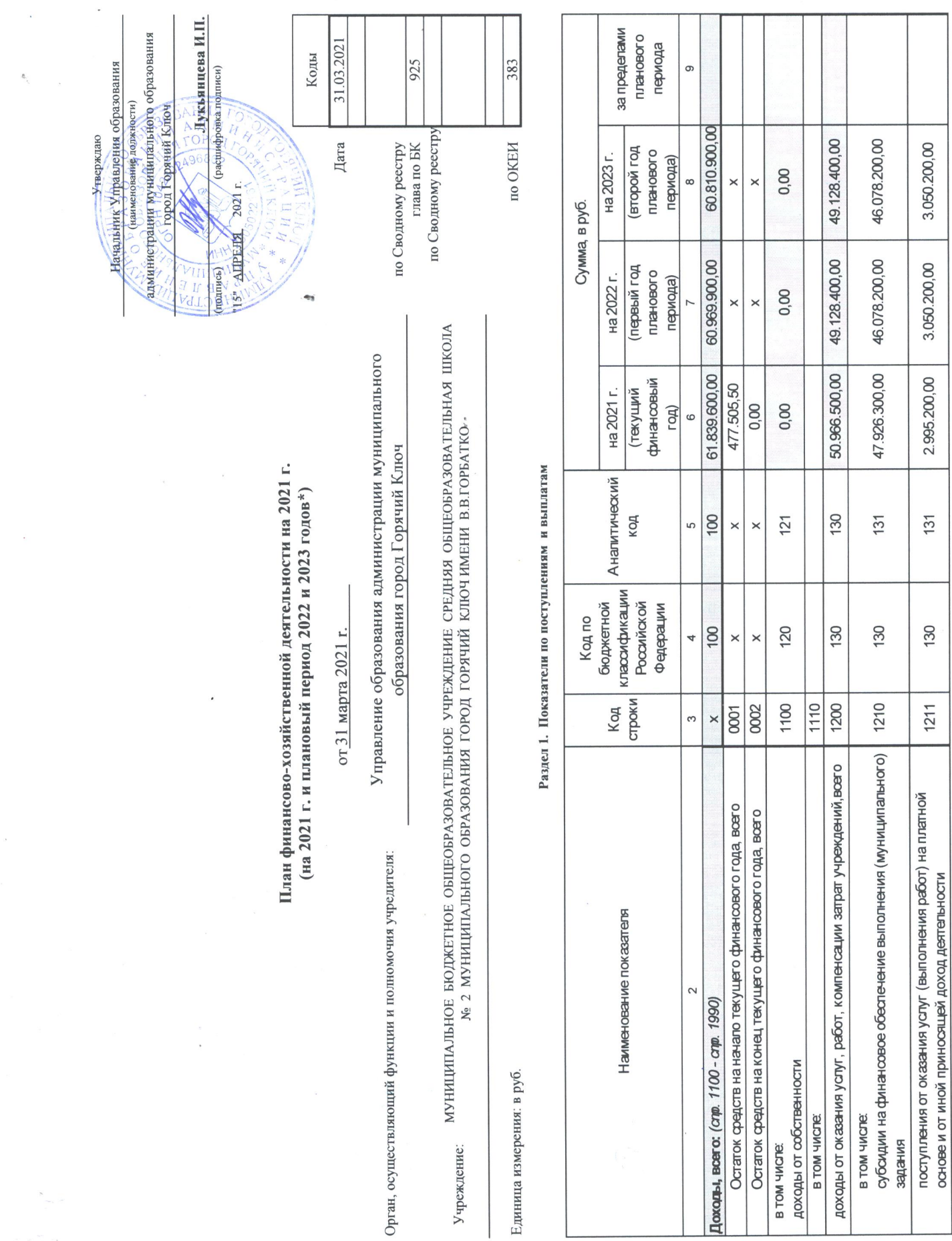

 $\begin{array}{c} \mathbf{S}_{\text{max}}=\\ \mathbf{S}_{\text{max}}=\\ \mathbf{S}_{\text{max}}=\\ \end{array}$ 

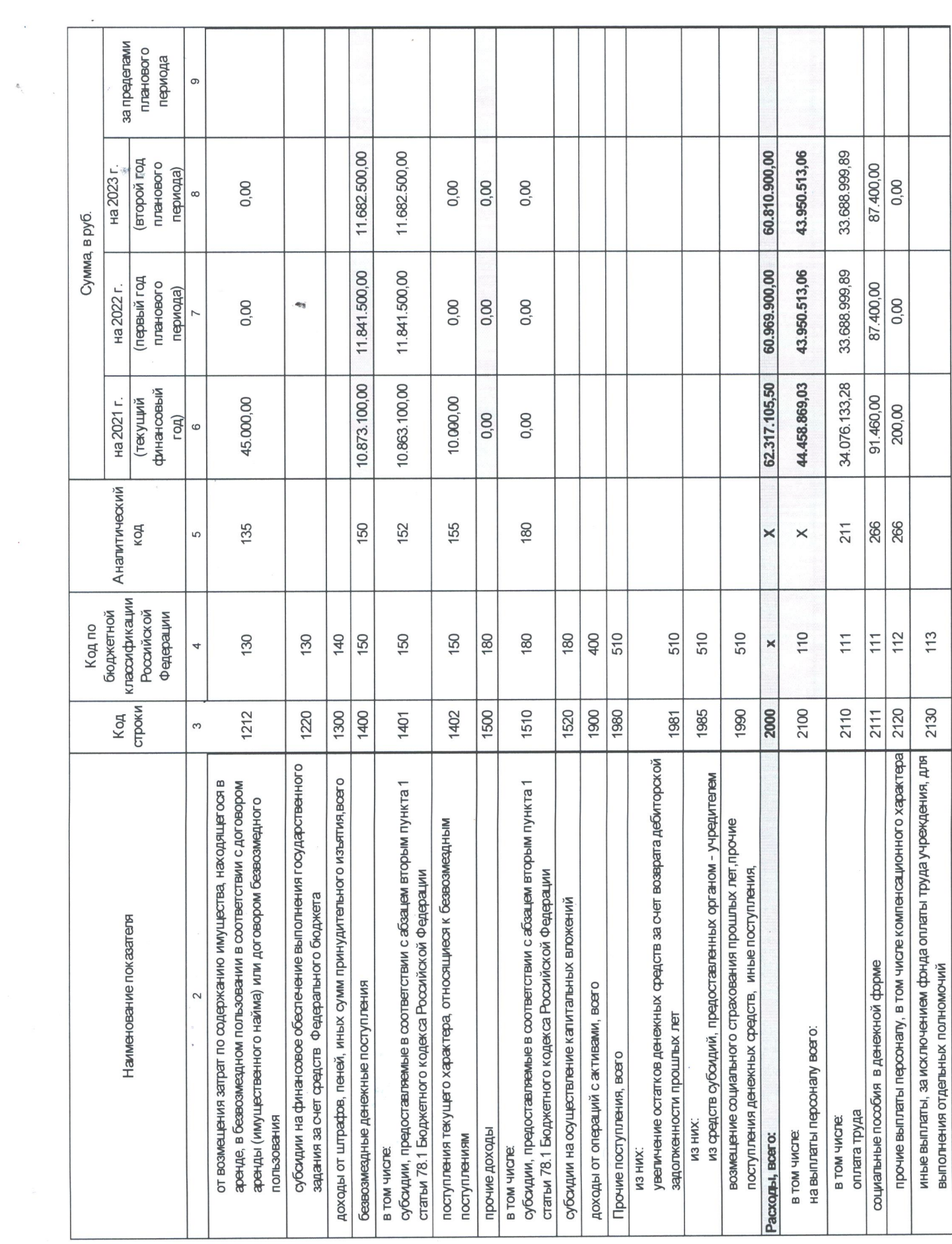

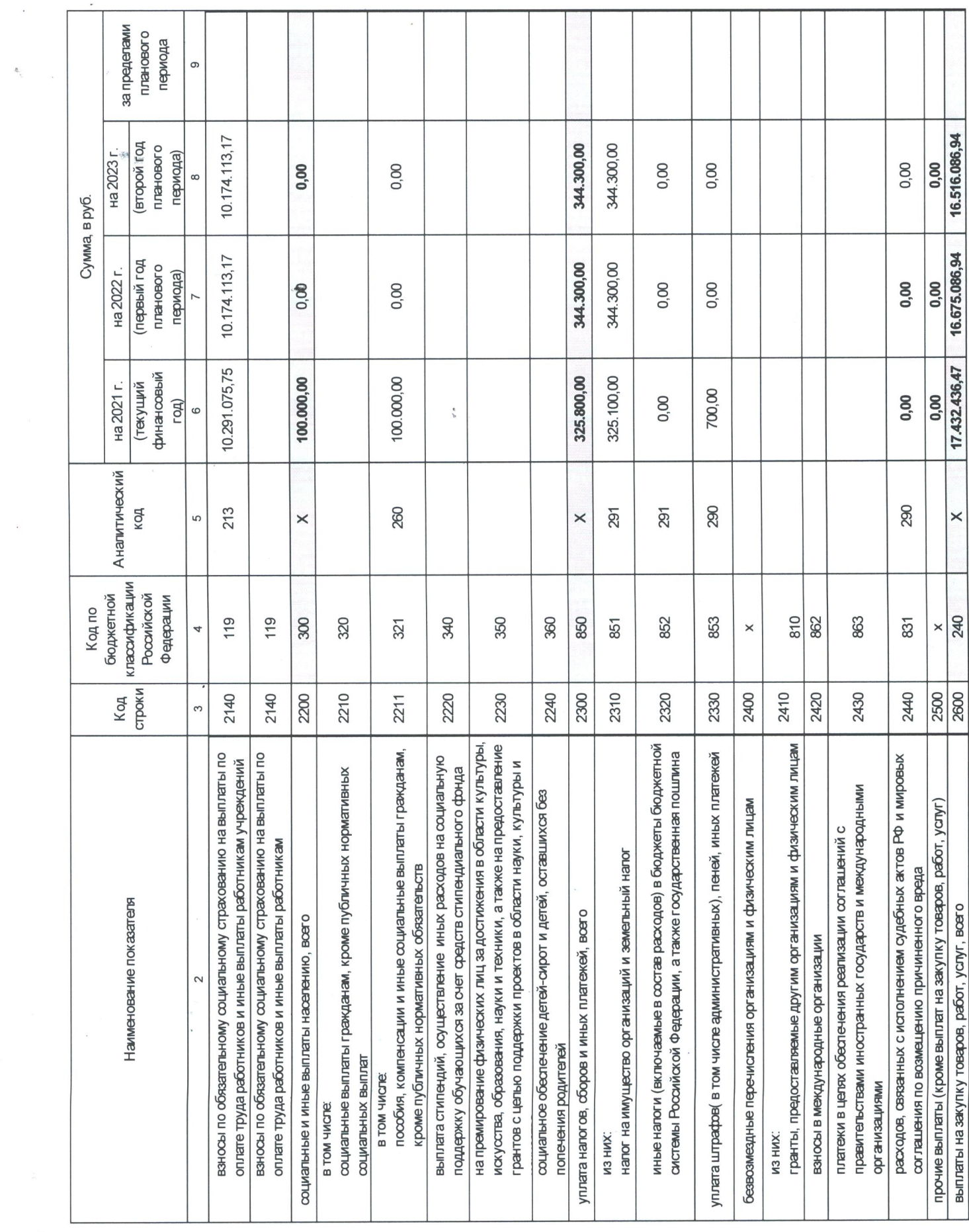

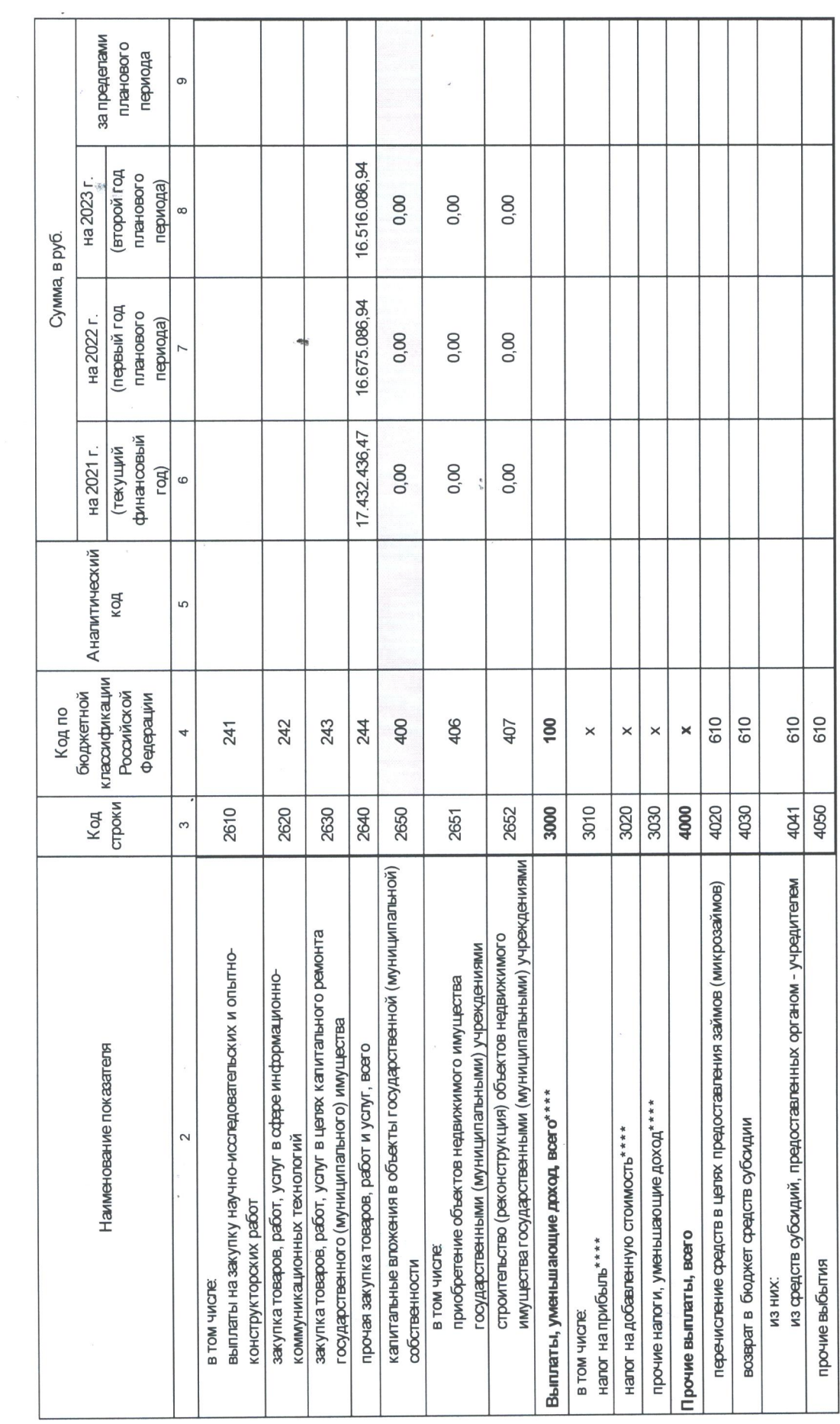

\* В случае утверждения закона (решения) о бюджете на текущий финансовый год и плановый период \*\*\*\* Показатель огражается со знаком "минус"

 $\frac{1}{2}$ 

Раздел 2. Сведения по выплатам на закупки товаров,работ,услуг

 $\ddot{\phantom{a}}$ 

 $\frac{1}{2}$ 

 $\mathfrak{a}_i$ 

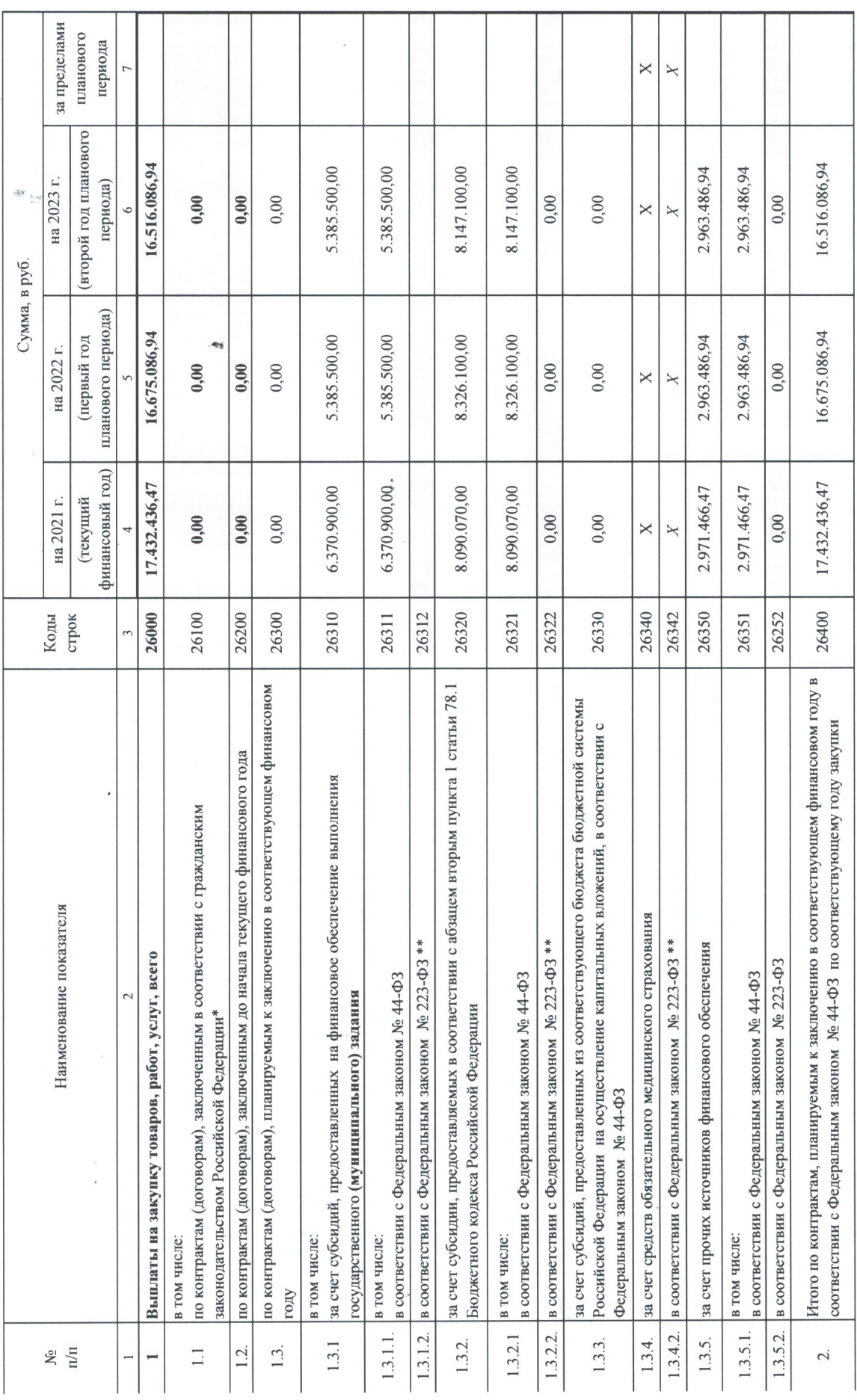

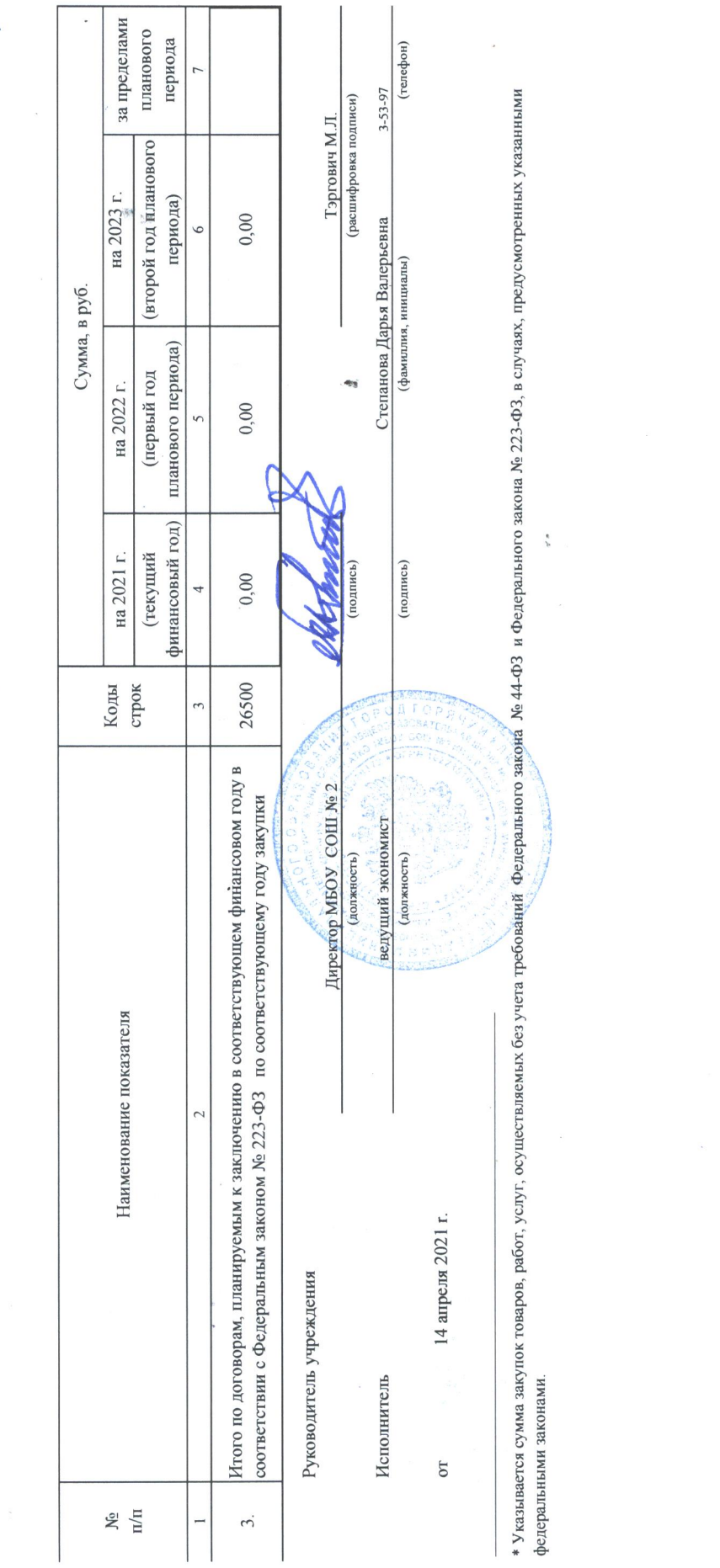

 $\epsilon^{\prime}$ 

Обоснования (расчеты) плановых показателей по поступлениям доходов от собственности и платной деятельности

 $\ddot{\phantom{0}}$ 

 $\begin{array}{c} \begin{array}{c} \mathbf{1} \end{array} \end{array}$ 

 $\frac{1}{2} \frac{1}{2} \frac{1}{2}$ 

 $\bar{\mathcal{A}}$ 

## на 2021 год и на плановый период 2022 и 2023 годов

МУНИЦИПАЛЬНОЕ БЮДЖЕТНОЕ ОБЩЕОБРАЗОВАТЕЛЬНОЕ УЧРЕЖДЕНИЕ СРЕДНЯЯ ОБЩЕОБРАЗОВАТЕЛЬНАЯ ШКОЛА № 2 МУНИЦИПАЛЬНОГО<br>ОБРАЗОВАНИЯ ГОРОД ОБРАЗОВАНИЯ ГОРОД ГОРЯЧИЙ КЛЮЧ ИМЕНИ В В ГОРБАТКО

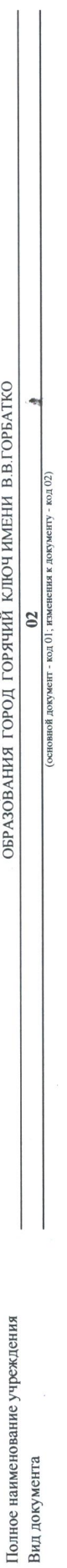

Единица измерения: в руб.

## 1. Расчет объема поступлений от приносящей доход деятельности

L

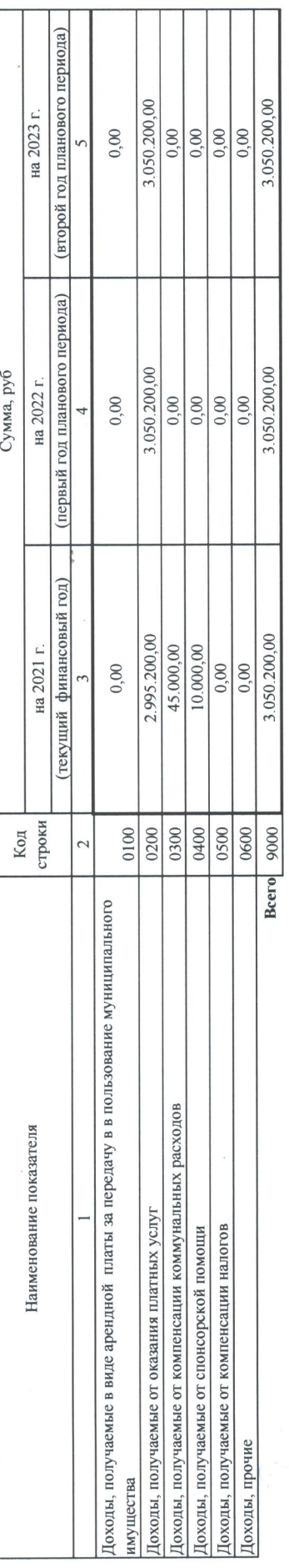

# 2. Детализированные расчеты плановых поступлений от приносящей доход деятельности

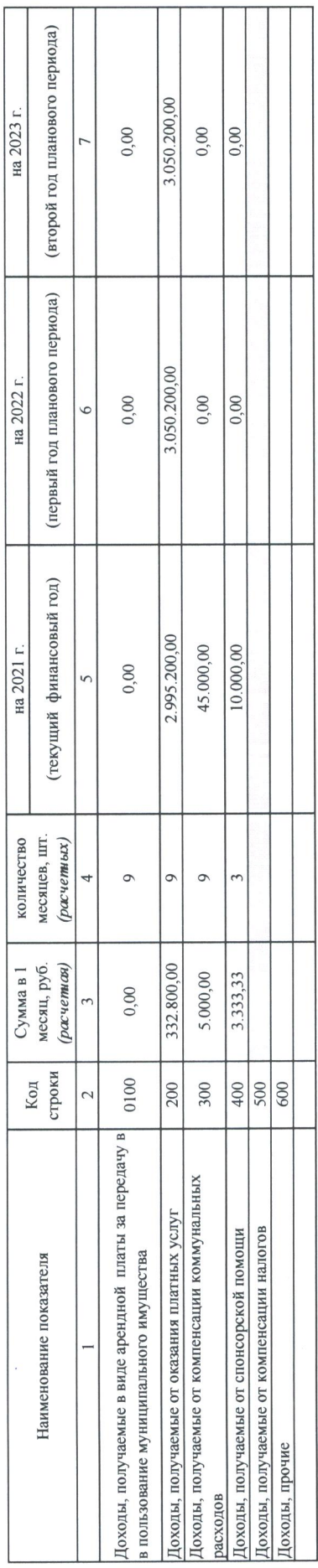

Обоснования (расчеты) плановых показателей по поступлениям доходов по субсидии на финансовое обеспечение выполнения (муниципального задания)

 $\overline{a}$ 

### на 2021 год и на плановый период 2022 и 2023 годов

МУНИЦИПАЛЬНОЕ БЮДЖЕТНОЕ ОБЩЕОБРАЗОВАТЕЛЬНОЕ УЧРЕЖДЕНИЕ СРЕДНЯЯ ОБЩЕОБРАЗОВАТЕЛЬНАЯ ШКОЛА № 2 МУНИЦЙПАЛЬНОГО ОБРАЗОВАНИЯ ГОРОД ГОРЯЧИЙ КЛЮЧ ИМЕНИ В.В.ГОРБАТКО

ения к документу - код 02)

(основной документ - код 01; измен

 $02$ 

Вид документа

Полное наименование учреждения

Единица измерения: в руб.

 $\overline{\phantom{a}}$ 

1. Расчет объема поступлений доходов по субсидии на финансовое обеспечение выполнения (муниципального задания)

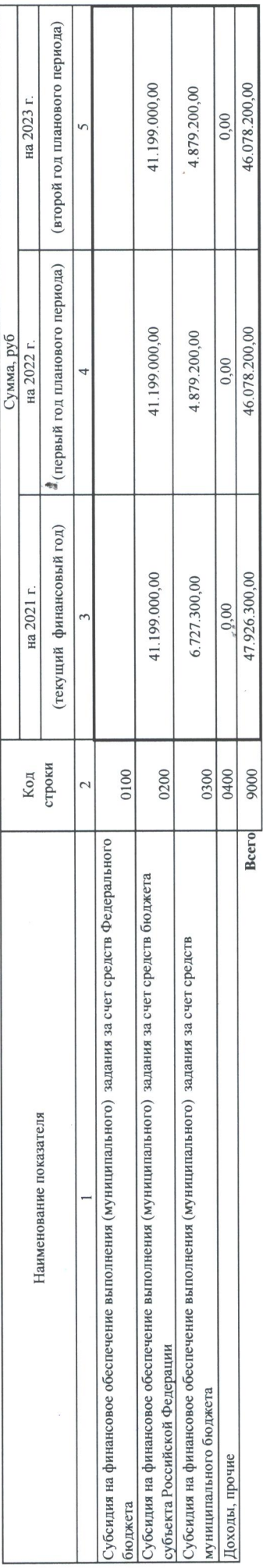

2. Детализированные расчеты поступлений доходов по субсидии на финансовое обеспечение выполнения (муниципального задания)

2.1. Расчет плановых поступлений от оказания услуг (выполнения работ) в рамках установленного государственного (муниципального) задания

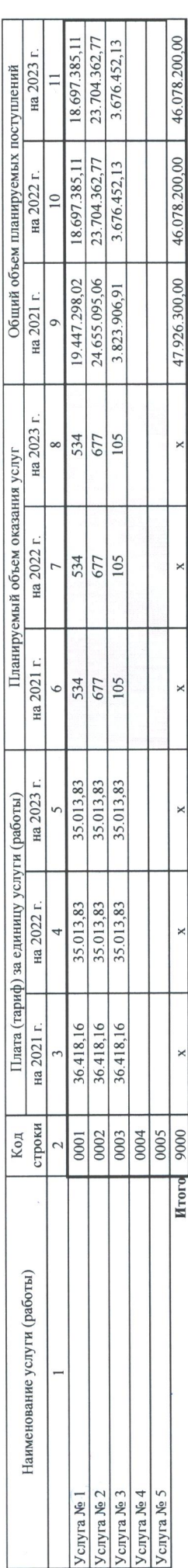

2.1.1. Справочно: сведения о нормативных правовых актах, устанавливающих размер субсидии

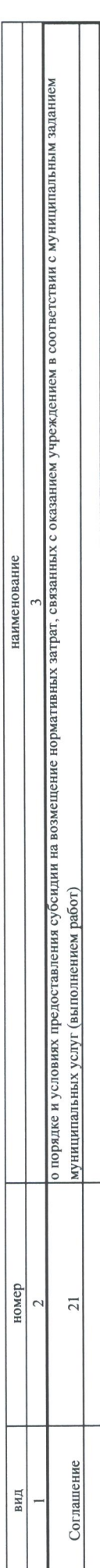

МУНИЦИПАЛЬНОЕ БЮДЖЕТНОЕ ОБЩЕОБРАЗОВАТЕЛЬНОЕ УЧРЕЖДЕНИЕ СРЕДНЯЯ ОБЩЕОБРАЗОВАТЕЛЬНАЯ ШКОЛА № 2 МУНИЦИПАЛЬНОГО ОБРАЗОВАНИЯ ГОРОД ГОРЯЧИЙ<br>КЛЮЧЕНИЕ В ГОДЖЕТНОЕ ОБЩЕОБРАЗОВАТЕЛЬНОЕ УЧРЕЖДЕНИЕ СРЕДНЯЯ ОБЩЕОБАТКО (второй год планового периода) 11.682.500,00 11.682.500,00 на 2023 г. на 2023 г.  $\overline{C}$ 3-53-97 (телефон) (расшифровка подписи) Тэргович М.Л. (первый год планового периода) 11.841.500,00 11.841.500,00 Сумма, руб Сумма, руб на 2022 г. на 2022 г.  $\circ$ Степанова Дарья Валерьевна  ${\bf 02}$  (основной документ - код $01;$ изменения к документу - код $02)$ (фамилия, инициалы) (текущий финансовый год) 10.863.100,00 10.863.100,00 на 2021 г. на 2021 г. на 2021 год и на плановый период 2022 и 2023 годов  $\ddot{\cdot}$ Код<br>строки Код<br>строки 0200 0300  $\frac{0100}{0101}$ 9000 9000 0100 2 Hroro Bcero Субсидии, предоставляемые в соответствии с абзацем вторым пункта 1 статьи 78.1 Бюджетного кодекса Директор МБОУ СОШ № 2 субсидии на иные цели теукщего характера и иные трансферты текущего хараетера ведущий экономист (должность) (должность) Наименование показателя Наименование показателя 2. Расчет плановых поступлений в виде прочих доходов Субсидии на осуществление капитальных вложений 1. Расчет объема поступлений от прочих доходов Поступления прочих доходов, всего Полное наименование учреждения (уполномоченное лицо) от 14 апреля 2021 г. Единица измерения: в руб. Российской Федерации в том числе: Руководитель Исполнитель Прочие доходы Вид документа

Обоснования (расчеты) плановых показателей по поступлениям от прочих доходов

Обоснования (расчеты) плановых показателей по фонду оплаты труда и страховых взносов на обязательное социальное страхование<br>в части работников государственных (муниципальных) бюджетных и автономных учреждений

на 2021 год на 2021 год на плановый период 2022 и 2023 годов<br>МУНИЦИПАЛЬНОЕ БЮДЖЕТНОЕ ОБЩЕОБРАЗОВАТЕЛЬНОЕ УЧРЕЖДЕНИЕ СРЕДНЯЯ ОБЩЕОБРАЗОВАТЕЛЬНАЯ ШКОЛА № 2 МУНИЦИЙАЛЬНОГО ОБРАЗОВАНИЯ ГОРОД ГОРЯЧИЙ<br>КЛЮЧЕНИЕ В ГОДЖЕТНОЕ ОБЩЕО

 $\underbrace{02}$  (основной документ - код $01$  , изменения к документу - код $02)$ 

Полное наименование учреждения Вид документа

 $\cdot$ 

Единица измерения: в руб.<br>1. Фонд оплаты труда и страховые взносы на обязательное социальное страхование

 $\overline{\phantom{a}}$ 

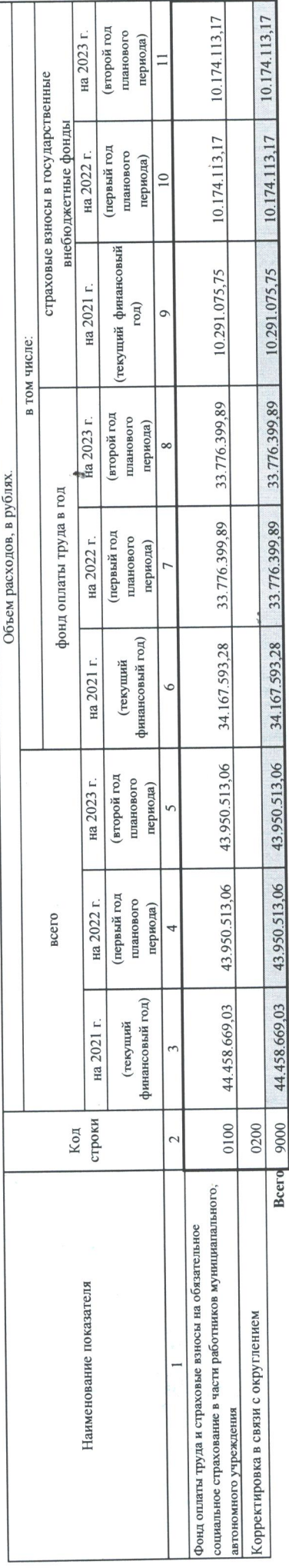

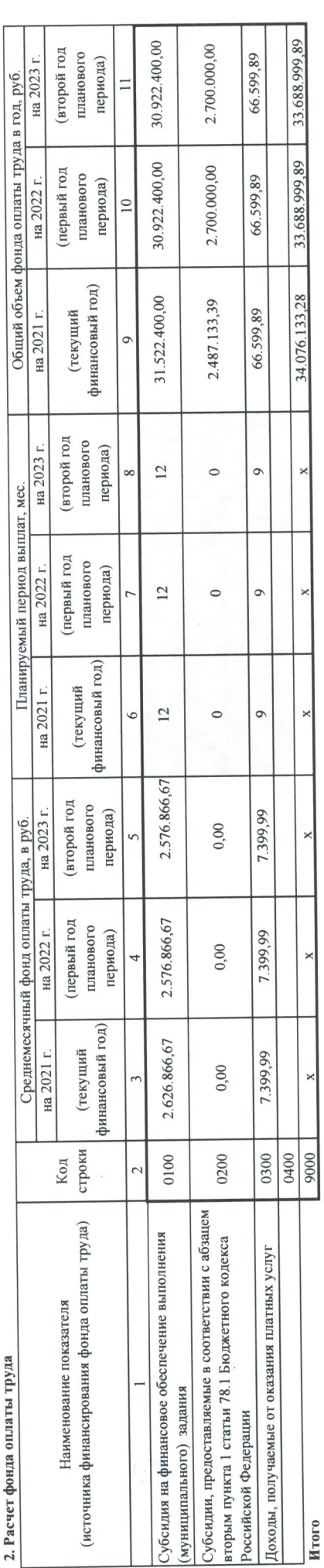

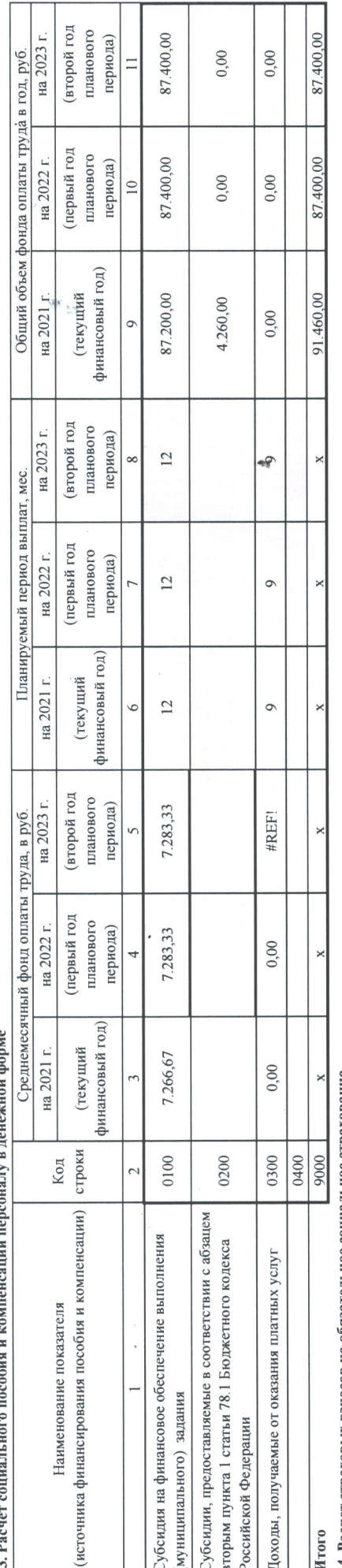

4. Расчет страховых взносов на обязательное социальное страхование

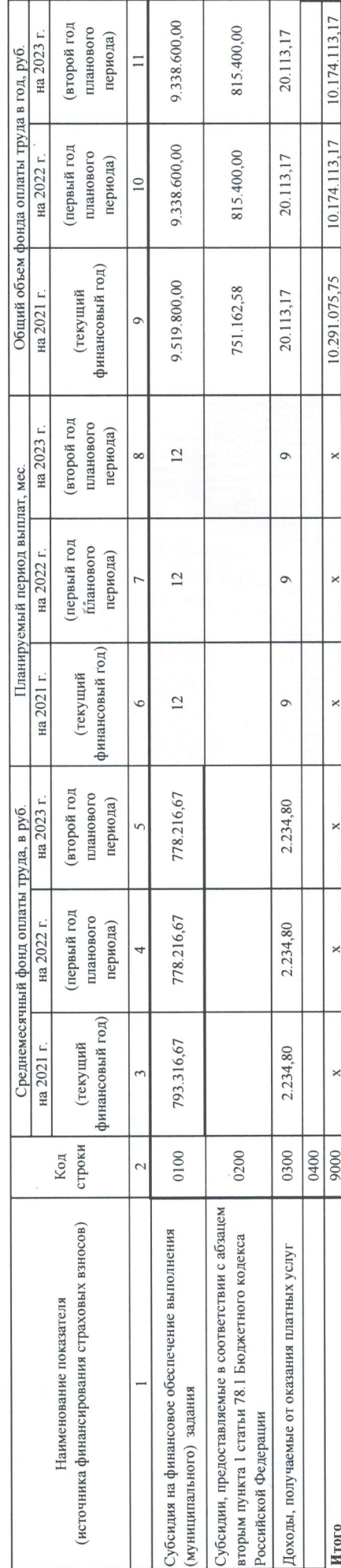

д Обоснования (расчеты) плановых показателей по социальному обеспечению и иным выплатам насслению, в части социальных выплат гражданам

МУНИЦИПАЛЬНОЕ БЮДЖЕТНОЕ ОБЩЕОБРАЗОВАТЕЛЬНОЕ УЧРЕЖДЕНИЕ СРЕДНЯЯ ОБЩЕОБРАЗОВАТЕЛЬНАЯ ШКОЛА № 2 МУНИЦИПАЛЬНОГО<br>ОБРАЗОВАНИЯ ГОРОД ГОРУД ГОРОД ГОРЯЧИЙ КЛЮЧ ИМЕНИ В В.ГОРБАТКО

 $\overline{0}$ 

Вид документа

Полное наименование учреждения

Единица измерения:

1. Расчет расходов на социальные и иные выплаты населению

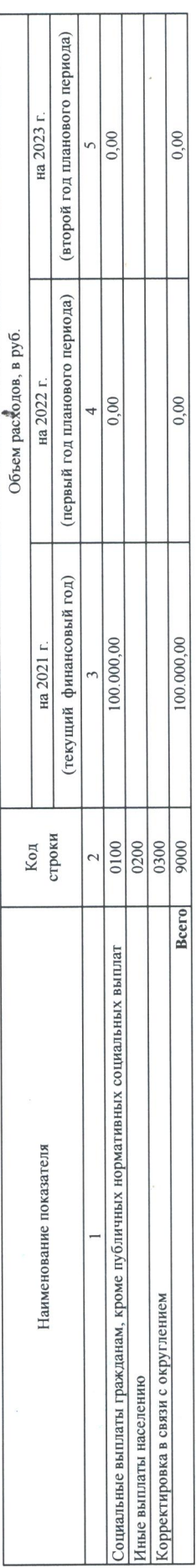

2. Расчет объема расходов на социальные выплаты гражданам, кроме публичных нормативных

 $\frac{\pi}{2}$ 

2.1. Расчет расходов на социальные выплаты гражданам, кроме публичных нормативных социальных выплат (в денежной форме)

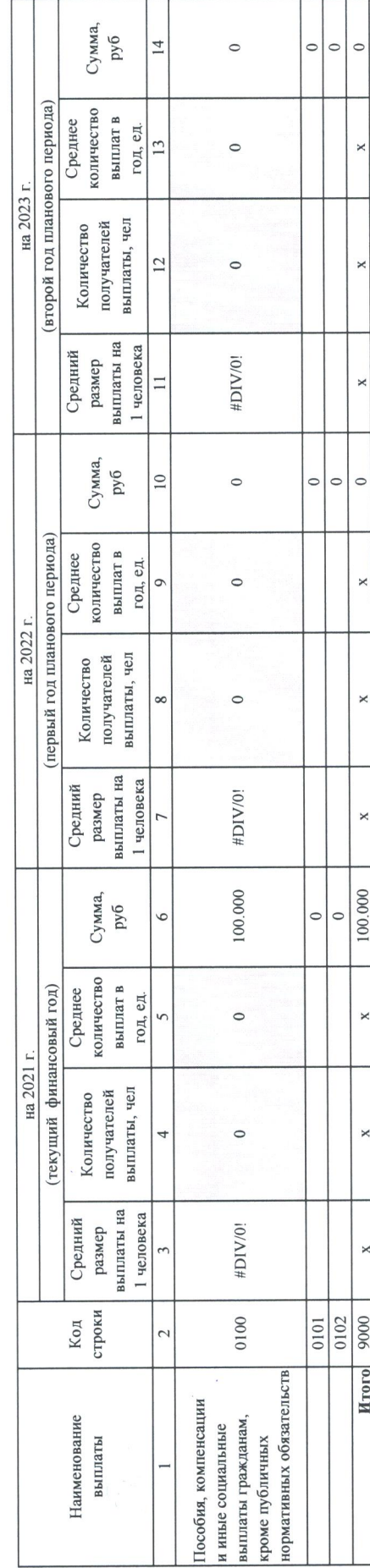

Обоснования (расчеты) плановых показателей в части уплаты налогов, сборов и иных платежей

 $\frac{1}{\sqrt{2}}\sum_{\substack{p\leq 2N\\(p,q)=1}}\frac{1}{p}\sum_{\substack{p\leq 2N\\(p,q)=1}}\frac{1}{p}\sum_{\substack{p\leq 2N\\(p,q)=1}}\frac{1}{p}\sum_{\substack{p\leq 2N\\(p,q)=1}}\frac{1}{p}\sum_{\substack{p\leq 2N\\(p,q)=1}}\frac{1}{p}\sum_{\substack{p\leq 2N\\(p,q)=1}}\frac{1}{p}\sum_{\substack{p\leq 2N\\(p,q)=1}}\frac{1}{p}\sum_{\substack{p\leq 2N\\(p,q)=1}}$ 

МУНИЦИПАЛЬНОЕ БЮДЖЕТНОЕ ОБЩЕОБРАЗОВАТЕЛЬНОЕ УЧРЕЖДЕНИЕ СРЕДНЯЯ ОБЩЕОБРАЗОВАТЕЛЬНАЯ ШКОЛА № 2 МУНИЦИПАЛЬНОГО ОБРАЗОВАНИЯ ГОРОД ГОРЯЧИЙ КЛЮЧ ИМЕНИ В В ГОРБАТКО

 $02$  (основной документ - код $0$  ); изменения к документу - код  $02)$ 

Полное наименование учреждения Вид документа

Единица измерения: в руб.

1. Объем расходов в части уплаты налога налога, сборов и иных платежей

43

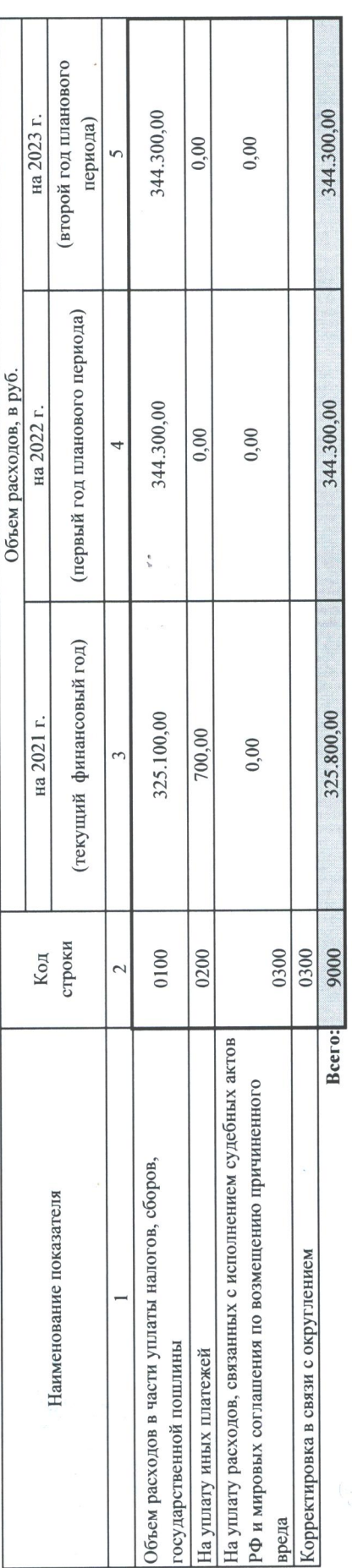

2. Расчет объема расходов на уплату налога и сбора

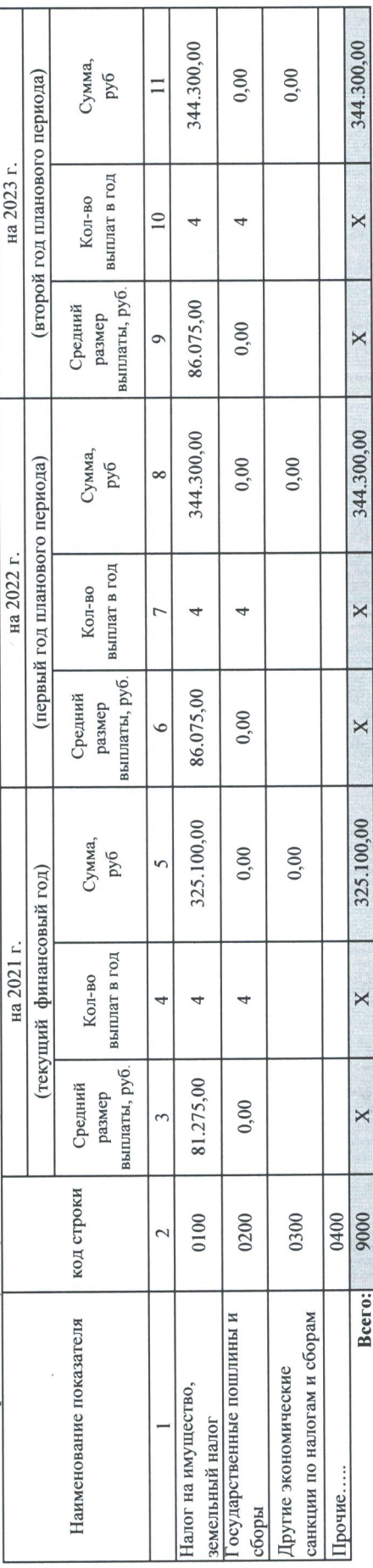

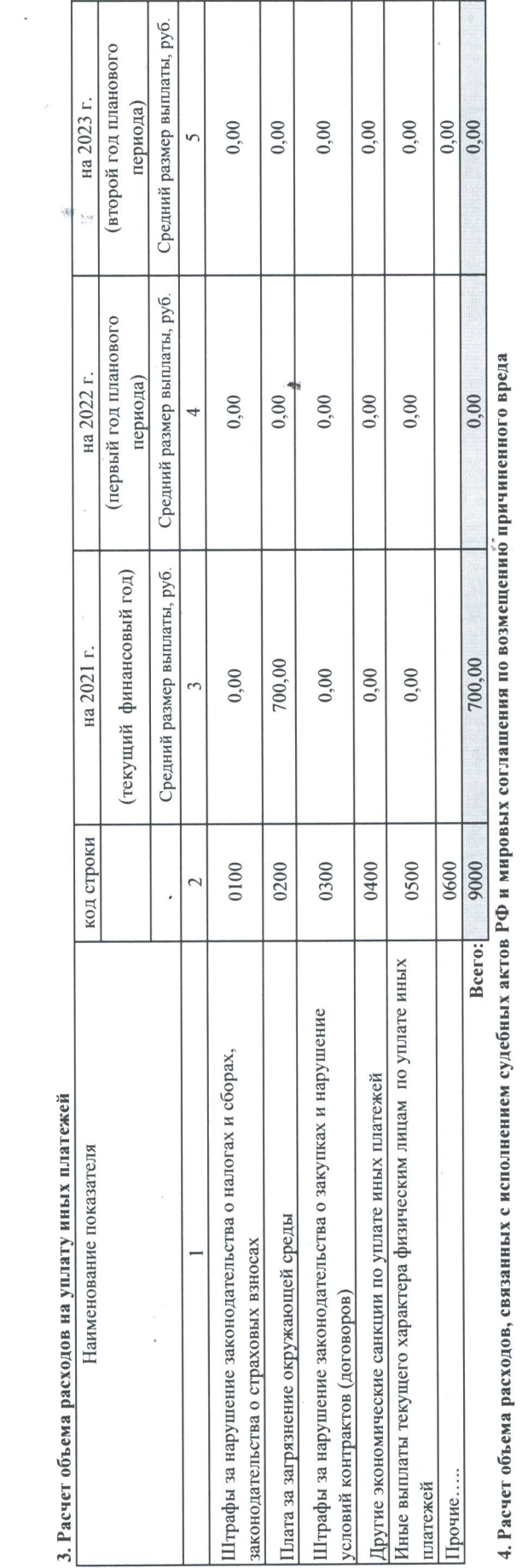

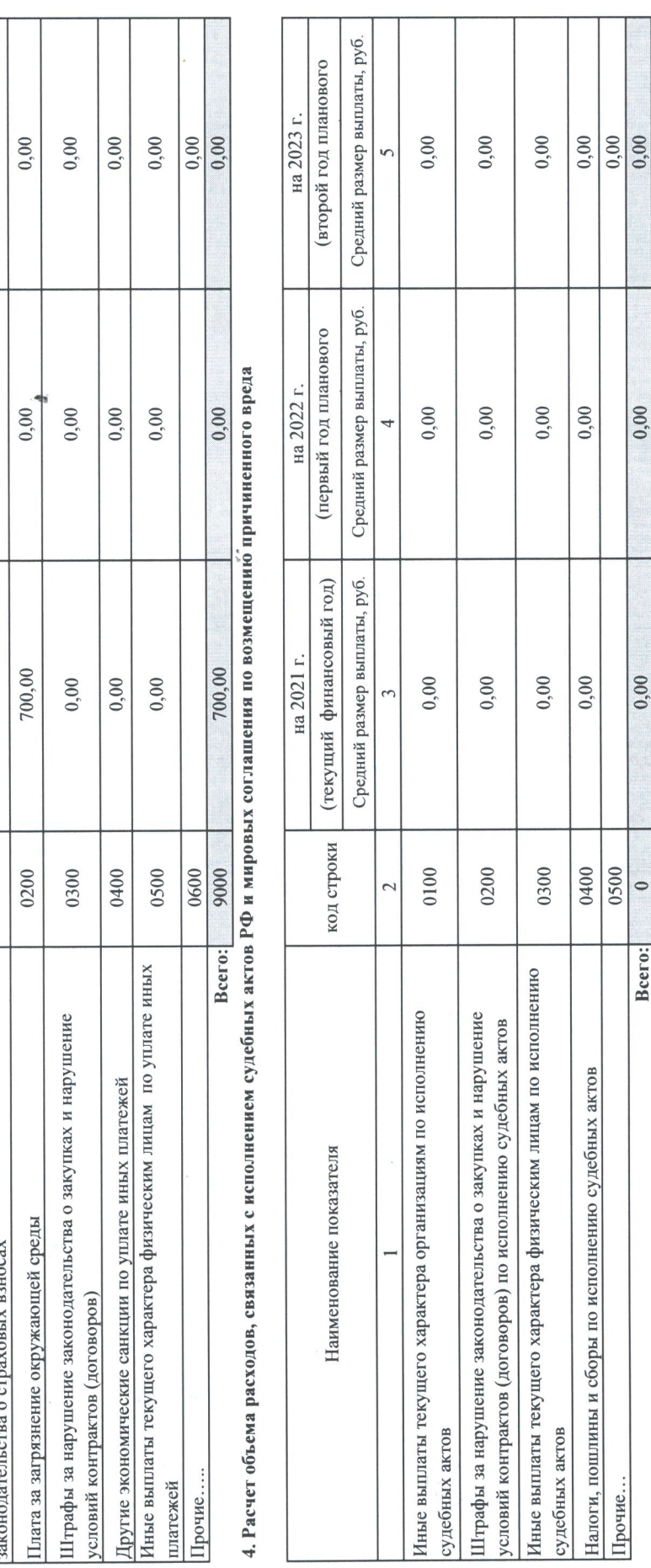

Обоснования (расчеты) плановых показателей на закупку товаров, работ, услуг

W

МУНИЦИПАЛЬНОЕ БЮДЖЕТНОЕ ОБЩЕОБРАЗОВАТЕЛЬНОЕ УЧРЕЖДЕНИЕ СРЕДНЯЯ ОБЩЕОБРАЗОВАТЕЛЬНАЯ ШКОЛА № 2 МУНИЦИПАЛЬНОГО ОБРАЗОВАНИЯ ГОРОД ГОРЯЧИЙ<br>КЛЮЧЕНИЕ С  $\frac{8}{100}$ 

Полное наименование учреждения Вид документа

 ${\bf 02}$  (основной документ - код 01; наменения к документу - код 02)

 $\cdot$ 

Единица измерения: в руб.

1. Объем расходов на закупку товаров, работ, услуг

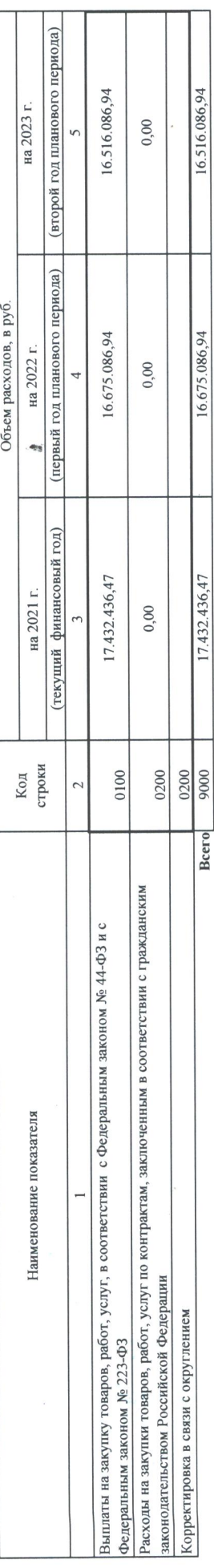

2.1. Объем затрат на закупку товаров, работ и услуг для обеспечения нужд по закупкам бюджетных и автономных учреждений

 $\sigma^*$ 

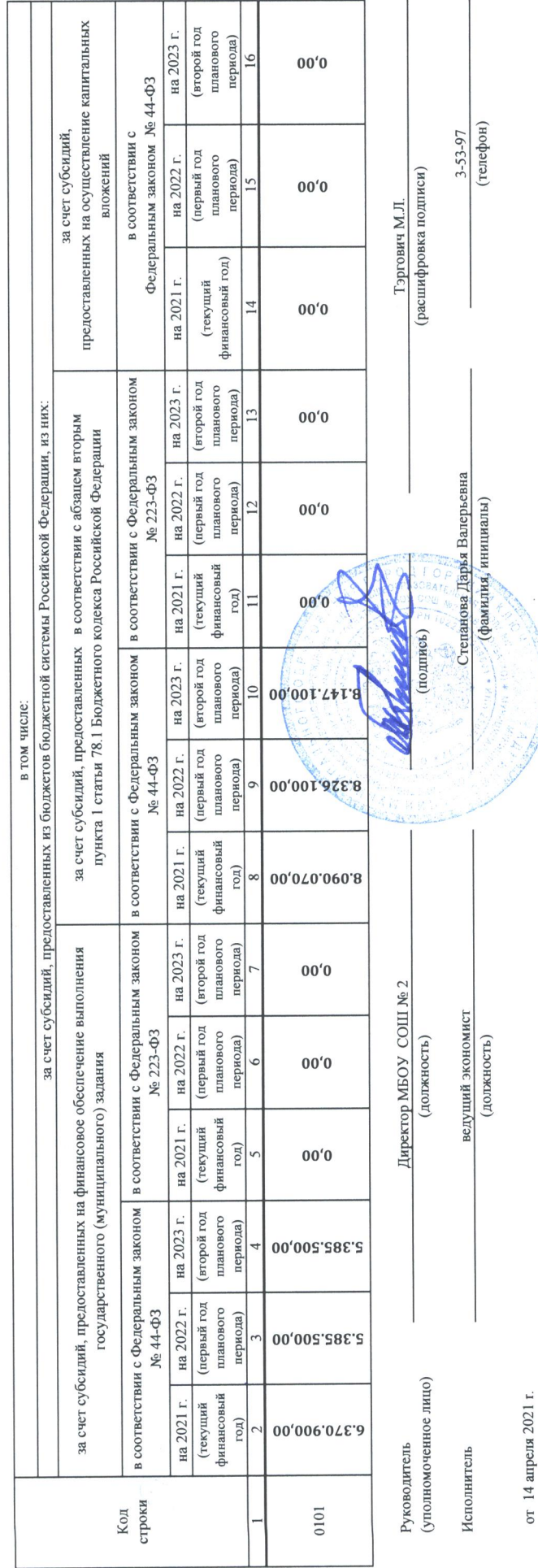